January 3, 2017

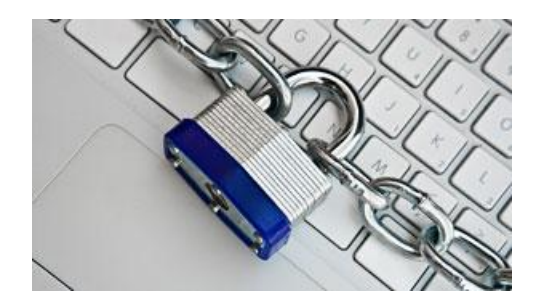

### **Never forget another password**

Everything (well… a lot, anyway) you didn't know, or want to, but really actually need to.

Presented by Harold Nixon

Charlotte County Computer Group

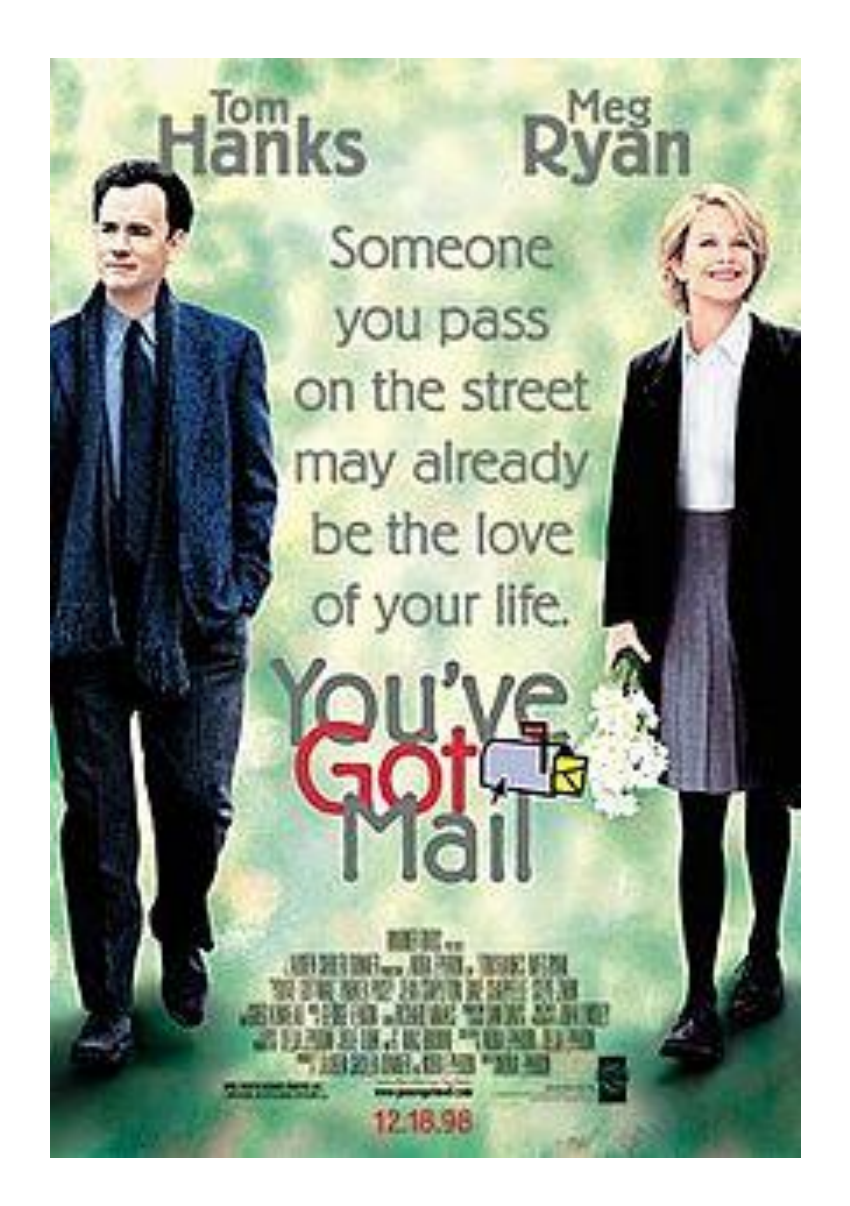

## Do you remember the AOL ID's ?

- Meg Ryan shopgirl
- Tom Hanks ny152
- Movie came out in 1998 and ended with a song: Somewhere over the rainbow
- Pick & chose what elements you want to make your base password.
- How about: meg&ryan1998

(You've got mail Meg Ryan Tom Hanks 1998)

- Anything involving the internet is inherently more risky then anything not leaving your computer.
- Passwords are the front line of defense.
- Most people's passwords are not strong enough to withstand a brute-force database attack; today we are going to look at how best to strengthen our passwords

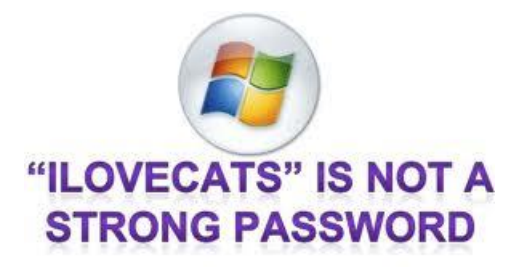

### 1994

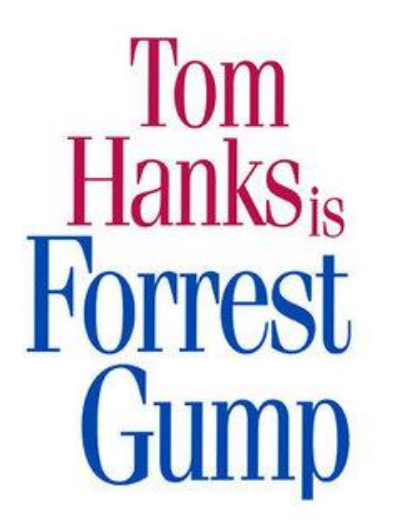

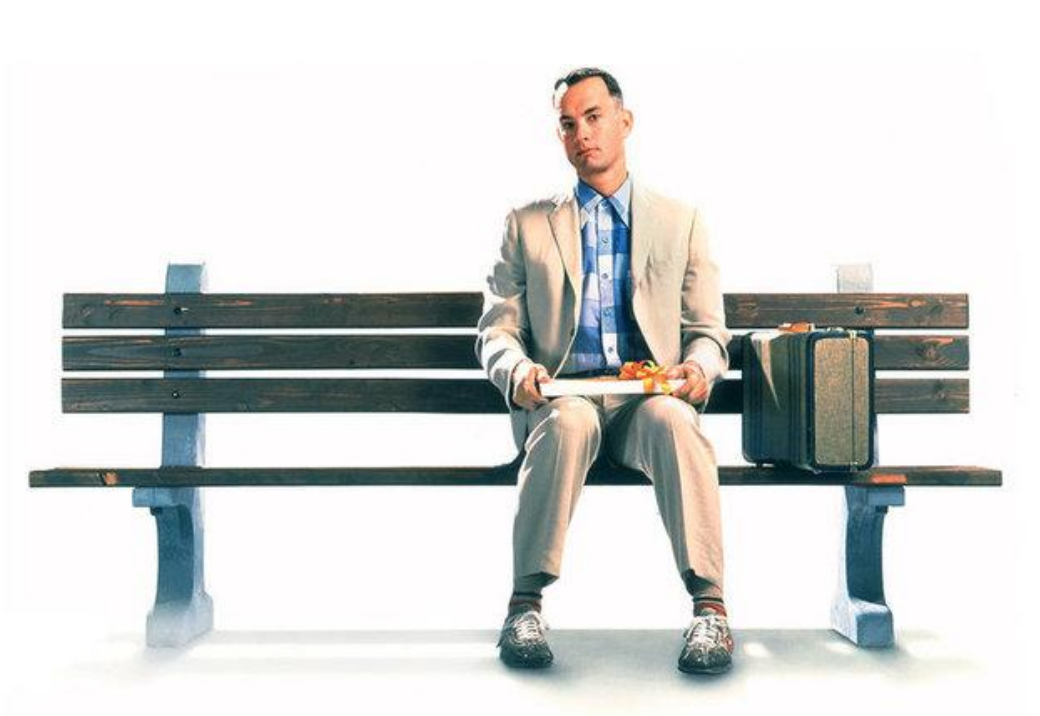

His password might have been > 1forrest1

### All Passwords can be hacked !!!

### **CONCERN: It's too easy to hack a password**

# **This is true… but only IF the password is weak.**

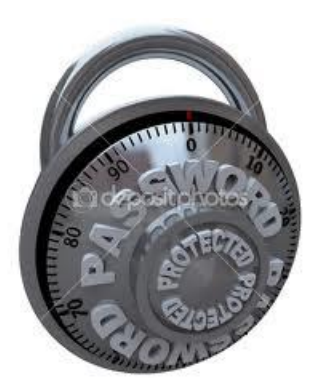

qwerty 12345 Password letmein

### Common Passwords

- 123456
- Password
- Letmein
- Incorrect
- Qwerty
- 111111
- batman

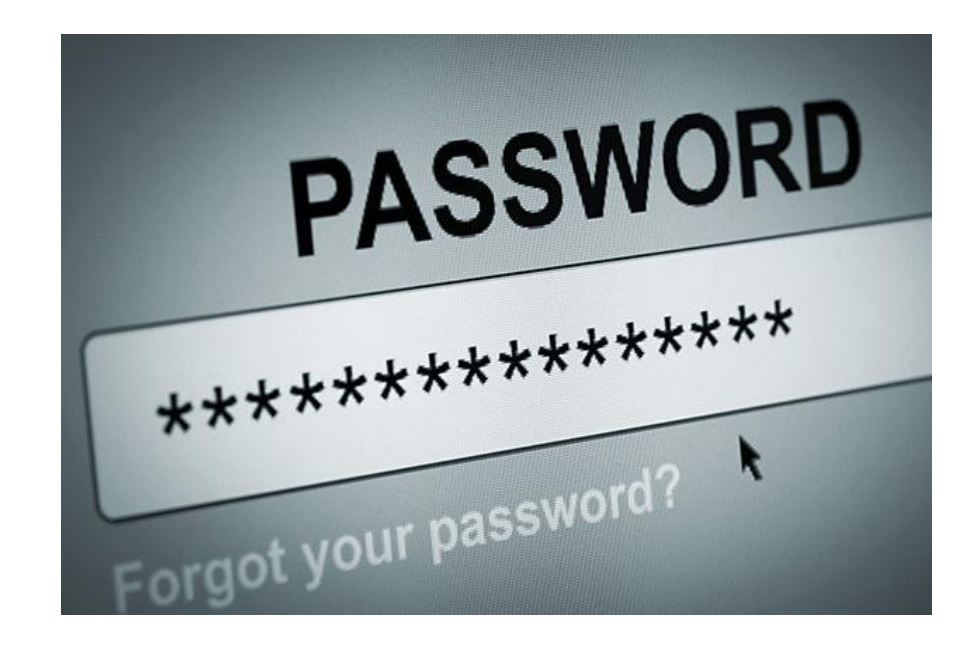

Easy passwords for you = Easy passwords for hackers !!!!!

- Easy passwords = most productive for the hackers ~~~~~Low hanging fruit
- Strong passwords = least productive for the hackers ~~~~~ High hanging fruit

Question: Is my password Low or High hanging fruit ????

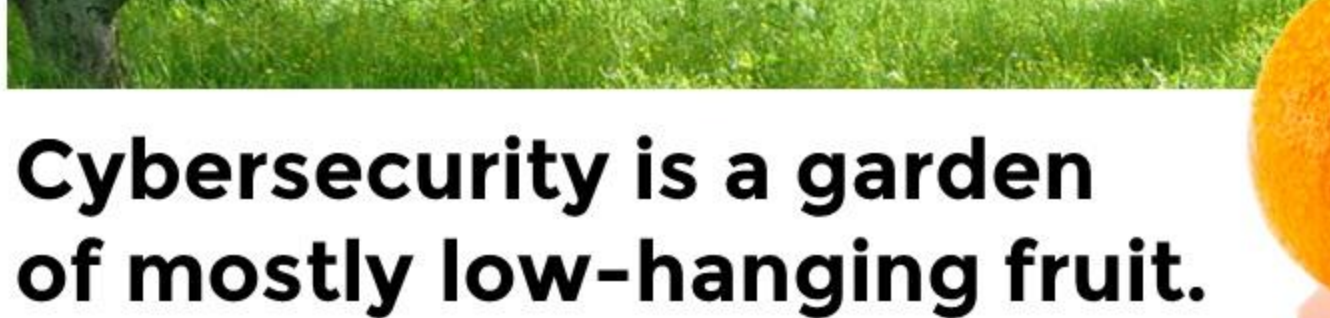

### **QUESTION: How secure are passwords, really?**

- In terms of their strength; as secure as you make them.
- In terms of their safety; as secure as the site's database security, and as secure as you physically make them.

### **QUESTION: are there ways to get into my accounts without my password?**

- If the database storing your information is compromised then yes, it is possible.
- These attacks are less frequent then bruteforce attempts for a single users password, and more far reaching- many people will be affected at the same time as you are.

### **Is it possible for passwords to be stolen if your computer is infected with a virus or does not have a firewall?**

- ABSOLUTELY !!!!!
- Viruses can check your browsers saved passwords, log keystrokes, or send your data to places other then where you think you are sending them.
- Firewalls prevent people from accessing your computer remotely, and using encrypted internet access prevents data sniffing to discover your information.

### **To protect your information:**

- Use a STRONG password
- Keep your password safe
- Be smart when using the internet

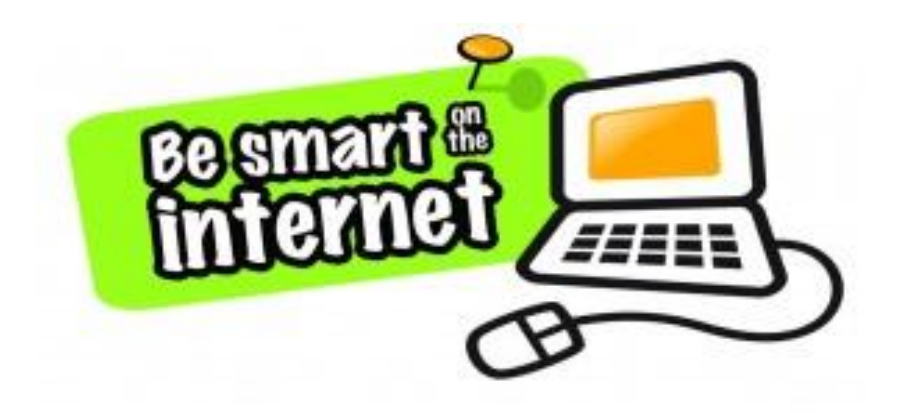

**The accounts I have behind passwords are unimportant; why should I care?**

- These accounts are tied to your email- which you probably use for a very long time to come.
- Many people reuse passwords across sites; a breach in one site could then lead to total loss of security across all sites.

### **Password importance**

- Those passwords could be, or could at least lead, a hacker to your password for your bank account.
- Preparing now with good habits and solid defenses that will be effective in the future when your life and livelihood are shielded by a password will help prevent crippling identity theft and related troubles later in life.

### **What constitutes a strong password?**

- The strongest password you can have is the one you cannot remember. BUT, what good is that!!!
- Tonight we are going to look at 2 alternatives that may help you in your quest to manage your passwords.

### **Solutions**

• Write your passwords down. Use a Log Form. Kept local on your computer. Keep printed copy in secure place.

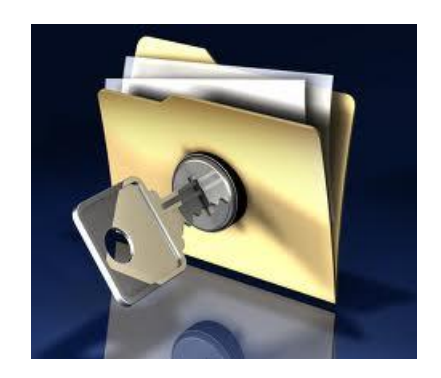

### Printable Password Sheet

#### **Passwords Worksheet**

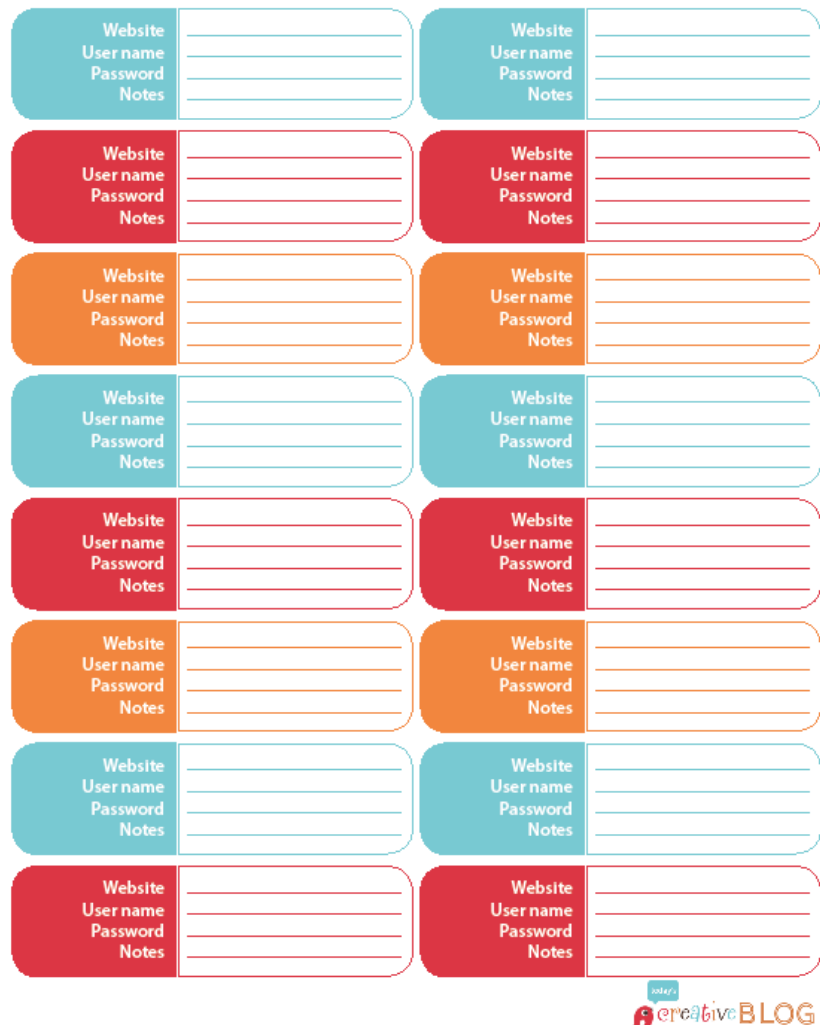

todayscreativeblog.net

## **Or, Do It Yourself**

- Maybe a software solution is not for you.
- Maybe you want to express your creativity.
- You can create strong, safe and easy to remember passwords.
- If you don't manage your passwords, someone else will !!!!
- You can do it, here's how  $--- \rightarrow$

### How to NEVER write down a password again

We will use a Algorithm. What's a Algorithm?

- Simple Definition of algorithm
- : a set of steps that are followed in order to solve a mathematical problem or to complete a computer process
- Source: Merriam-Webster's Learner's **Dictionary**

### Let's make a password Algorithm

We start with a memorable base password. Pick something you have already memorized: I belong 2 the computer club Becomes Ib2tcc I want 2 drain the swamp iw2dts

### Here are some more just to get your creative juices going

- This is my secret password to get in timsp2gi
- Mudd with 2 dd

mw2dd

- Mary & I got married in 69 m&igmi69
- Forrest Gump might use this one 1forrest1

Here is one more: my name is harold & I approve this password. (first letter in each word) mnih&iatp This will be my base Alogorithm. Now lets use it to create a password for Amazon. We will use the first and last letter. The Amazon password now becomes: Amnih&iatpn The Google password becomes: Gmnih&iatpe

### **Is your Password Strong ???**

• How Big Is Your Haystack ?? Your most important passwords should be like a **needle** in a haystack. Let's look at some at Steve [Gibson's Haystack Website](https://www.grc.com/haystack.htm).

### Who is Steve Gibson ?

**Steven Gibson** (born 26 March 1955) is an American [software engineer](https://en.wikipedia.org/wiki/Software_engineer), security researcher, and IT security proponent. In the early 1980s, Gibson was best known for his work on light pen technology for use with Apple and Atari systems. In 1985, Gibson founded Gibson Research Corporation, best known for its [SpinRite](https://en.wikipedia.org/wiki/SpinRite) software.

### **Let's play a little in the Haystack**

The Amazon password now becomes: Amnih&iatpn The Google password becomes: Gmnih&iatpe

• Lets look: <https://www.grc.com/haystack.htm>

### **Some more base ideas**

- Walk softly & carry a big stick ws&cabs
- Mary & I got married in 69 m&igmi69
- Apple pie with a scoop of vanilla ice cream apwasovic Now make your own base password. And make it site specific

### **Random Closing Thoughts**

- Seriously, what's your password? Use a base Algorithm. You never have to remember another password ever !!!
- **It will take more time to clean up after your passwords are compromised, than to set safe ones in the first place.**

# My Favorite (for you)

- First 3 letters of mothers first name, & first 3 letters of fathers first name.
- Insert a "&" between the names
- Add your birth year the 1
- \*\*\*\*\*\*\*\*\*\*\*\*\*\*\*\*\*\*\*\*\*\*\*\*\*\*\*\*\*\*\*\*\*\*\*\*\*
- My mother: **ros**e, father: **how**ard, birth year 1**944**
- Base password: **ros&how944**

### **Yes, There's More**

- **Here are Tips For Better, Safer passwords:**
- **Don't Use the Same Password – Most people use 1 password for all their accounts. Don't let this be you.**
- **DO IT TODAY - This is one of the tasks that people put off. They will get to it someday. But, it will catch up to you. Fix your passwords before you have a problem.**
- **It's not a question of if you forget your passwords or get hacked, it's a question of when !!! Don't make it easy for the hackers to get you !!!**

### **Thank You**

- Links
- [Gibson Haystack](https://www.grc.com/haystack.htm)

### Links are on our Club Website

\*\*\*\*\*\*\*\*\*\*\*\*\*\*\*\*\*\*\*\*\*\*\*\*\*

I hope you enjoyed presentation. If you did, pass along what learned to you family and loved ones.